# **Nvidia Graphics Card Manuals**

If you ally compulsion such a referred **Nvidia Graphics Card Manuals** ebook that will come up with the money for you worth, get the totally best seller from us currently from several preferred authors. If you desire to humorous books, lots of novels, tale, jokes, and more fictions collections are then launched, from best seller to one of the most current released.

You may not be perplexed to enjoy all ebook collections Nvidia Graphics Card Manuals that we will no question offer. It is not on the subject of the costs. Its roughly what you dependence currently. This Nvidia Graphics Card Manuals, as one of the most vigorous sellers here will unconditionally be among the best options to review.

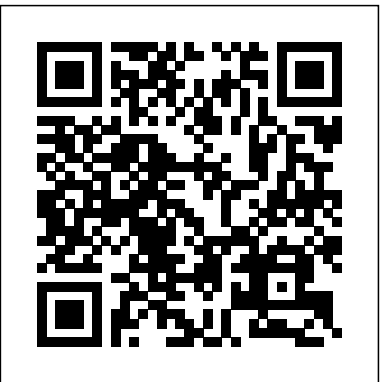

Nvidia GeForce GTX 1080 is a high-end graphics card by NVIDIA. Built on the 16 nm process, and based on the GP104 graphics processor, in its GP104-400-A1 variant, the card supports DirectX 12.0. The GP104 graphics processor is a large chip with a die area of 314 mm² and 7,200 million transistors.

#### **USER GUIDE - nvidia.com Nvidia Quadro 4000 Manuals**

#### **Nvidia Graphics Card Manuals**

Nvidia Video Card manuals Manualslib has more than 193 Nvidia Video Card manuals Click on an alphabet below to see the full list of models starting with that letter:

#### **Nvidia Video Card User Manuals Download - ManualsLib**

Product Manuals. NVIDIA provides user guides and release notes for our reference drivers which are available from our Software Downloads page . At the bottom of each driver page, you will find a link to the user's guide and release notes if they are available. The manuals cover information on the NVIDIA drivers only.

#### **Product Manuals | NVIDIA**

View & download of more than 337 Nvidia PDF user manuals, service manuals, operating guides. Video card user manuals, operating guides & specifications.

#### **Nvidia User Manuals Download - ManualsLib**

Remove two adjacent slot covers if you do not have a graphics card installed. Note: The NVIDIA ® GeForce ® GTX 1060 card is double-wide and will require removing two slot covers. 5 Plug the GeForce GTX 1060 graphics card into the Primary PCI Express x16 slot on your motherboard. This

is often the slot closest to the CPU but may be the second or

Download drivers for NVIDIA products including GeForce graphics cards, nForce motherboards, Quadro workstations, and more. Update your graphics card drivers today.

#### **Download Drivers | NVIDIA**

The world's most advanced graphics cards, gaming solutions NVIDIA GeForce. The world's most advanced graphics cards, technology - from NVIDIA GeForce. Download drivers, autor GeForce Experience.

Plug the GeForce RTX 2080 graphics card into the Primary PCI Express x16 slot on your motherboard. Page 10 Connect a 6-pin and 8-pin power connectors from the power supply to the power connectors on the top edge of the GeForce RTX 2080 graphics card. Note that the connector and socket on the graphics card have a unique shape and connect one way only.

#### **NVIDIA GEFORCE RTX 2080 USER MANUAL Pdf Download.**

EVGA Mainboard Manuals. C606 Chipset Motherboards Sup (270-SE-W888) - visual guide. 5520 Chipset Motherboards SR-2 (270-WS-W555) - visual guide.

The TU116 graphics processor is an average-sized chip with a die area of 284 mm² and 6,600 million transistors. It features 1536 shading units, 96 texture mapping units, and 48 ROPs. NVIDIA has placed 6,144 MB GDDR6 memory on the card, which is connected using a 192-bit memory interface.

#### **NVIDIA GeForce GTX 1660 Ti Drivers, Setup & Manual ...**

Nvidia GTX 1060. Nvidia GTX 1060 Drivers for Windows, Ma offers the best value performance for HD gaming. Unlike the compromise the graphics settings to get a silky smooth performance in Full HD for some of the some of the some most demanding games available.

GeForce graphics cards deliver advanced DX12 features su shading, bringing games to life with ultra-realistic visual effect Studio A new age of creativity is upon us, with the creative a you ever imagined.

#### GeForce RTX 20 Series and 20 SUPER Graphics Cards |

Page 3: Introduction. ® ® Founders Edition graphics card. The GeForce GTX 1080 is a powerful graphics card that gives you the fast, smooth, quiet gaming you're looking for in all your favorite titles. With features like NVIDIA GPU Boost™ 3.0, NVIDIA TXAA™, and NVIDIA PhysX™, this graphics card will give you the best your games have to offer.

Nvidia GeForce GTX 1080 is a high-end graphics card by NV based on the GP104 graphics processor, in its GP104-400- $\mu$ 12.0. The GP104 graphics processor is a large chip with a di transistors.

#### **Nvidia GeForce GTX 1080 Drivers for Windows, Manual**

#### **NVIDIA GEFORCE GTX 1080 USER MANUAL Pdf Download.**

How to Update Nvidia Drivers. Nvidia is constantly tweaking Nvidia graphics cards. Updated drivers are often released every drivers will ensure that you get the best...

GTX TITAN X graphics card. The GTX TITAN X is a powerful graphics card that gives you the fast, smooth, quiet gaming you're looking for in all your favorite titles. With features like GPU boost 2.0, NVIDIA TXAA, and NVIDIA PhysX, this graphics card will give you the best your games have to offer. Plus, with NVIDIA's GeForce Experience built

#### **USER GUIDE - nvidia.com**

#### **TABLE OF CONTENTS - nvidia.com**

#### **GTX Graphics Cards, VR, Gaming, Laptops - nvidia.com**

View online or download Nvidia Quadro 4000 User Manual. Video Card; Quadro 4000; Nvidia Quadro 4000 Manuals Ma Quadro 4000. We have 1 Nvidia Quadro 4000 manual availa About NVIDIA Graphics to SDI. 5. About This Document. 5.

#### **Nvidia Quadro 4000 Manuals**

#### **EVGA - Support - Product Manuals**

NVIDIA GeForce RTX 2060 Super Drivers, Setup & Manual high-end graphics card by NVIDIA, launched in July 2019. Built on the TU106 graphics processor, in its TU106-410-A1 varia

#### **NVIDIA GeForce RTX 2060 Super Drivers, Setup & Manu**

#### **Nvidia GTX 1060 Drivers for Windows, Manual & Setup ...**

#### **3 Ways to Update Nvidia Drivers - wikiHow**

Download and install NVIDIA graphic card driver! In this tuto drivers properly with all steps explained. This is a manual install in

**How to Properly Install Nvidia Drivers - manual install &** PNY NVIDIA GeForce Product Line Card Last Updated: 11/ provides the full specifications of the GeForce graphic cards

#### **Brochures - GeForce Graphics Cards | pny.com**

Nvidia GeForce GTX 1050 Ti Drivers for Windows, Manual & is a mid-range graphics card by NVIDIA. Built on the 14 nm graphics processor, in its GP107-400-A1 variant, the card supports and the card supports and the card in the card

GTX TITAN X graphics card. The GTX TITAN X is a pow

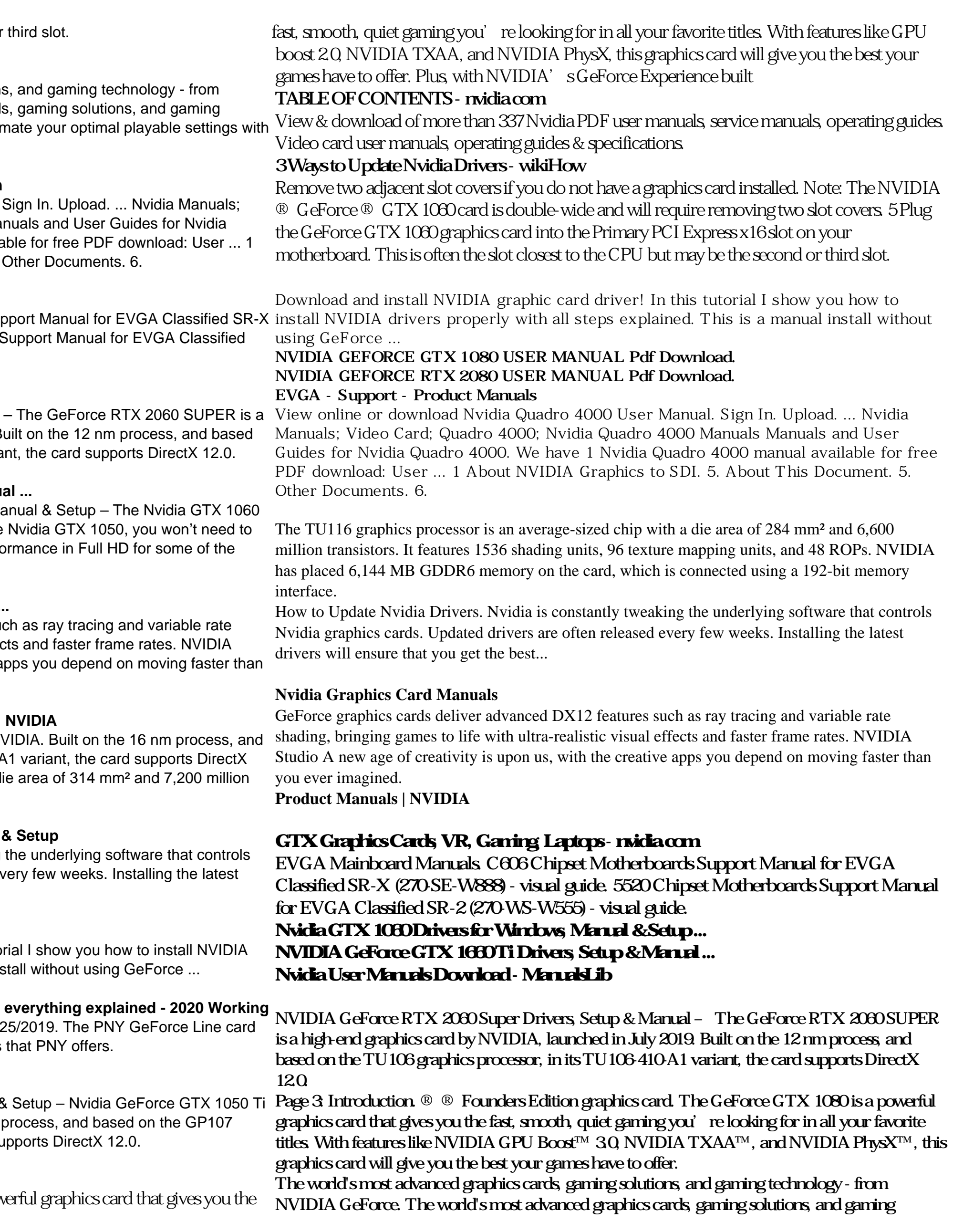

technology - from NVIDIA GeForce. Download drivers, automate your optimal playable settings with **TABLE OF CONTENTS - nvidia.com** GeForce Experience.

Download drivers for NVIDIA products including GeForce graphics cards, nForce motherboards, Quadro workstations, and more. Update your graphics card drivers today.

Nvidia Video Card manuals Manualslib has more than 193 Nvidia Video Card manuals Click on an alphabet below to see the full list of models starting with that letter:

## **NVIDIA GeForce RTX 2060 Super Drivers, Setup & Manual ... Nvidia GeForce GTX 1080 Drivers for Windows, Manual & Setup**

## **How to Properly Install Nvidia Drivers - manual install & everything explained - 2020 Working**

Nvidia GTX 1060. Nvidia GTX 1060 Drivers for Windows, Manual & Setup – The Nvidia GTX 1060 offers the best value performance for HD gaming. Unlike the Nvidia GTX 1050, you won't need to compromise the graphics settings to get a silky smooth performance in Full HD for some of the most demanding games available.

Plug the GeForce RTX 2080 graphics card into the Primary PCI Express x16 slot on your motherboard. Page 10 Connect a 6-pin and 8-pin power connectors from the power supply to the power connectors on the top edge of the GeForce RTX 2080 graphics card. Note that the connector and socket on the graphics card have a unique shape and connect one way only.

Product Manuals. NVIDIA provides user guides and release notes for our reference drivers which are available from our Software Downloads page . At the bottom of each driver page, you will find a link to the user's guide and release notes if they are available. The manuals cover information on the NVIDIA drivers only.

## **Brochures - GeForce Graphics Cards | pny.com**

The TU116 graphics processor is an average-sized chip with a die area of  $284 \,\mathrm{mm}^2$  and  $6600 \,\mathrm{million}$ transistors. It features 1536 shading units, 96 texture mapping units, and 48 ROPs. NVIDIA has placed 6,144 MB GDDR6 memory on the card, which is connected using a 192-bit memory interface.

## **Nvidia Graphics Card Manuals**

Nvidia Video Card manuals Manualslib has more than 193 Nvidia Video Card manuals Click on an alphabet below to see the full list of models starting with that letter:

Page 3: Introduction. ® ® Founders Edition graphics card. The GeForce GTX 1080 is a powerful graphics card that gives you the fast, smooth, quiet gaming you're looking for in all your favorite titles. With features like NVIDIA GPU Boost™ 3.0, NVIDIA TXAA™, and NVIDIA PhysX™, this graphics card will give you the best your games have to offer.

## **NVIDIA GEFORCE GTX 1080 USER MANUAL Pdf Download**

GTX TITAN X graphics card. The GTX TITAN X is a powerful graphics card that gives you the fast, smooth, quiet gaming you're looking for in all your favorite titles. With features like GPU boost 2.0, NVIDIA TXAA, and NVIDIA PhysX, this graphics card will give you the best your games have to offer. Plus, with NVIDIA's GeForce Experience built

## **Nvidia Video Card User Manuals Download - ManualsLib**

Product Manuals. NVIDIA provides user guides and release notes for our reference drivers which are available from our Software Downloads page . At the bottom of each driver page, you will find a link to the user's guide and release notes if they are available. The manuals cover information on the NVIDIA drivers only.

## **Product Manuals | NVIDIA**

View & download of more than 337 Nvidia PDF user manuals, service manuals, operating guides. Video card user manuals, operating guides & specifications.

## **Nvidia User Manuals Download - ManualsLib**

Download drivers for NVIDIA products including GeForce graphics cards, nForce motherboards, Quadro workstations, and more. Update your graphics card drivers today.

## **Download Drivers | NVIDIA**

Plug the GeForce RTX 2080 graphics card into the Primary PCI Express x16 slot on your motherboard. Page 10 Connect a 6-pin and 8-pin power connectors from the power supply to the power connectors on the top edge of the GeForce RTX 2080 graphics card. Note that the connector and socket on the graphics card have a unique shape and connect one way only.

#### **NVIDIA GEFORCE RTX 2080 USER MANUAL Pdf Download.**

## **NVIDIA GeForce GTX 1660 Ti Drivers, Setup & Manual ...**

Nvidia GeForce GTX 1050 Ti Drivers for Windows, Manual & Setup - Nvidia GeForce GTX 1050 Ti is a mid-range graphics card by NVIDIA. Built on the 14 nm process, and based on the GP107 graphics processor, in its GP107-400-A1 variant, the card supports DirectX 12.0.

## **USER GUIDE - nvidia.com**

Remove two adjacent slot covers if you do not have a graphics card installed. Note: The NVIDIA ® GeForce ® GTX 1060 card is double-wide and will require removing two slot covers. 5 Plug the GeForce GTX 1060 graphics card into the Primary PCI Express x16 slot on your motherboard. This is often the slot closest to the CPU but may be the second or third slot.

## The world's most advanced graphics cards, gaming solutions, and gaming technology - from NVIDIA GeForce. The world's most advanced graphics cards, gaming solutions, and gaming technology - from NVIDIA GeForce. Download drivers, automate your optimal playable settings with GeForce Experience.

## **GTX Graphics Cards, VR, Gaming, Laptops - nvidia.com**

View online or download Nvidia Quadro 4000 User Manual. Sign In. Upload. ... Nvidia Manuals; Video Card; Quadro 4000; Nvidia Quadro 4000 Manuals Manuals and User Guides for Nvidia Quadro 4000. We have 1 Nvidia Quadro 4000 manual available for free PDF download: User ... 1 About NVIDIA Graphics to SDI. 5. About This Document. 5. Other Documents. 6.

#### **Nvidia Quadro 4000 Manuals**

EVGA Mainboard Manuals. C606 Chipset Motherboards Support Manual for EVGA Classified SR-X (270-SE-W888) - visual guide. 5520 Chipset Motherboards Support Manual for EVGA Classified SR-2 (270-WS-W555) - visual guide.

#### **EVGA - Support - Product Manuals**

NVIDIA GeForce RTX 2060 Super Drivers, Setup & Manual – The GeForce RTX 2060 SUPER is a highend graphics card by NVIDIA, launched in July 2019. Built on the 12 nm process, and based on the TU106 graphics processor, in its TU106-410-A1 variant, the card supports DirectX 12.0.

#### **NVIDIA GeForce RTX 2060 Super Drivers, Setup & Manual ...**

Nvidia GTX 1060. Nvidia GTX 1060 Drivers for Windows, Manual & Setup – The Nvidia GTX 1060 offers the best value performance for HD gaming. Unlike the Nvidia GTX 1050, you won't need to compromise the graphics settings to get a silky smooth performance in Full HD for some of the most demanding games available.

#### **Nvidia GTX 1060 Drivers for Windows, Manual & Setup ...**

GeForce graphics cards deliver advanced DX12 features such as ray tracing and variable rate shading, bringing games to life with ultra-realistic visual effects and faster frame rates. NVIDIA Studio A new age of creativity is upon us, with the creative apps you depend on moving faster than you ever imagined.

## **GeForce RTX 20 Series and 20 SUPER Graphics Cards | NVIDIA**

Nvidia GeForce GTX 1080 is a high-end graphics card by NVIDIA. Built on the 16 nm process, and based on the GP104 graphics processor, in its GP104-400-A1 variant, the card supports DirectX 12.0. The GP104 graphics processor is a large chip with a die area of 314 mm² and 7,200 million transistors.

## **Nvidia GeForce GTX 1080 Drivers for Windows, Manual & Setup**

How to Update Nvidia Drivers. Nvidia is constantly tweaking the underlying software that controls Nvidia graphics cards. Updated drivers are often released every few weeks. Installing the latest drivers will ensure that you get the best...

#### **3 Ways to Update Nvidia Drivers - wikiHow**

Download and install NVIDIA graphic card driver! In this tutorial I show you how to install NVIDIA drivers properly with all steps explained. This is a manual install without using GeForce ...

## **How to Properly Install Nvidia Drivers - manual install & everything explained - 2020 Working**

PNY NVIDIA GeForce Product Line Card Last Updated: 11/25/2019. The PNY GeForce Line card provides the full specifications of the GeForce graphic cards that PNY offers.

## **Brochures - GeForce Graphics Cards | pny.com**

Nvidia GeForce GTX 1050 Ti Drivers for Windows, Manual & Setup – Nvidia GeForce GTX 1050 Ti is a mid-range graphics card by NVIDIA. Built on the 14 nm process, and based on the GP107 graphics processor, in its GP107-400-A1 variant, the card supports DirectX 12.0. PNY NVIDIA GeForce Product Line Card Last Updated: 11/25/2019. The PNY GeForce Line card provides the full specifications of the GeForce graphic cards that PNY offers.

# **GeForce RTX 20 Series and 20 SUPER Graphics Cards | NVIDIA Download Drivers | NVIDIA**

**Nvidia Video Card User Manuals Download - ManualsLib**